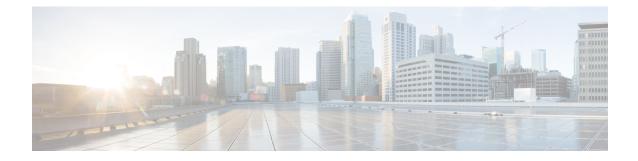

## **MEC TAI Group Configuration Mode Commands**

The MEC TAI Group Configuration Mode is used to create and manage the MEC Tracking Area Identity supporting MME configurations on the system.

Exec > Global Configuration > LTE Policy Configuration > MEC TAI Group Configuration **Command Modes** configure > lte-policy > mec-tai-grp group\_name Entering the above command sequence results in the following prompt: [local]host\_name(mec-tai-grp)# C) Important Available commands or keywords/variables vary based on platform type, product version, and installed license(s). C) Important For information on common commands available in this configuration mode, refer to the Common Commands chapter. • tai, on page 1 • up-address, on page 2 tai

Configures the Tracking Area Identity for MEC TAI Group .

| Product       | MME                                                                                          |
|---------------|----------------------------------------------------------------------------------------------|
| Privilege     | Administrator                                                                                |
| Command Modes | Exec > Global Configuration > LTE Policy Configuration > LTE Emergency Profile Configuration |
|               | <pre>configure &gt; lte-policy &gt; mec-tai-grp grp_name</pre>                               |
|               | Entering the above command sequence results in the following prompt:                         |
|               | [local] <i>host_name</i> (mec-tai-grp)#                                                      |

| Syntax Description | tac_value_from to tac_value_to }                                                                                                    |
|--------------------|----------------------------------------------------------------------------------------------------|
|                    | no                                                                                                    |
|                    | Removes the configuration of tai.                                                                                                    |
|                    | tai                                                                                                    |
|                    | Specifies the Tracking Area Identity.                                                                                                    |
|                    | mcc <i>mcc_value</i>                                                                                                    |
|                    | Specifies the Mobile Country Code.mcc_value must be a three digit integer between 0 to 999.                                                                                                    |
|                    | mnc <i>mnc_value</i>                                                                                                    |
|                    | Specifies the Mobile National Code.mnc_value must be a two / three digit integer between 00 to 999.                                                                                                    |
|                    | tac value1 value20                                                                                                    |
|                    | Specifies the Tracking Area Code. Upto 20 Tracking Area Codes can be entered on one line. It can be configured by entering TAC directly or using range. <i>value1 value20</i> must be an integer between 0 to 65535. |
|                    | tac-range from <i>tac_value_from</i> to <i>tac_value_to</i>                                                                                                    |
|                    | Specifies the Range of Tracking Area Code. Maximum of 5 ranges in a MEC TAI group can be configured. <i>tac_value_from</i> and <i>tac_value_to</i> must be an integer between 0 to 65535.                            |
| Usage Guidelines   | Use this command to configure the Tracking Area Identity for MEC TAI Group.                                                                                                    |
|                    | Example                                                                                                    |
|                    |                                                                                                    |

The following command configures tai with mcc 50, mnc 45 with tac range from 10 to 20:

tai mcc 50 mnc 45 tac-range from 10 to 20  $\,$ 

## up-address

Configures the up-address of User Plane Nodes Serving all TAIs in this object .

| Product       | MME                                                                                          |
|---------------|----------------------------------------------------------------------------------------------|
| Privilege     | Administrator                                                                                |
| Command Modes | Exec > Global Configuration > LTE Policy Configuration > LTE Emergency Profile Configuration |
|               | <pre>configure &gt; lte-policy &gt; mec-tai-grp grp_name</pre>                               |
|               | Entering the above command sequence results in the following prompt:                         |
|               | [local]host_name(mec-tai-grp)#                                                               |

| Syntax Description | [ no ] up-address ( IP-ADDRESS   IP-ADDRESS/MASK } mef-address<br>iPV4/iPV6_address                                                                                                    |
|--------------------|----------------------------------------------------------------------------------------------------|
|                    | no                                                                                                    |
|                    | Removes the addresses of User Plane Nodes Serving all TAIs in this object.                                                                                                    |
|                    | up-address ( IP-ADDRESS   IP-ADDRESS/MASK }                                                                                                    |
|                    | Specifies the Tracking Area Identity.Configures the addresses of User Plane Nodes Serving all TAIs in this Object. <b>IP-ADDRESS</b> must be an IPV4 ##.##.## or IPV6 ####:####:####:####:####:####:####:## |
|                    | mef-address <i>iPV4/iPV6_address</i>                                                                                                    |
|                    | Configures the peer MEF server address for MEF signalling. <i>iPV4/iPV6_address</i> must be IPV4 ##.##.##<br>or IPV6 ####:####:####:####:####:####:####:##                                                  |
| Usage Guidelines   | Use this command to configure the up-address of User Plane Nodes Serving all TAIs in this object.                                                                                                    |
|                    | Example                                                                                                    |
|                    | The following command configures the up-address of User Plane Nodes Serving all TAIs in this object with Ipv4 address <i>11.22.43.65</i> and mef-address <i>77.32.12.31</i> :                               |
|                    |                                                                                                    |

up-address 11.22.43.65 mef-address 77.32.12.31

I